Министерство науки и высшего образования Российской Федерации федеральное государственное бюджетное образовательное учреждение высшего образования «Санкт-Петербургский государственный университет промышленных технологий и дизайна»

(СПбГУПТД)

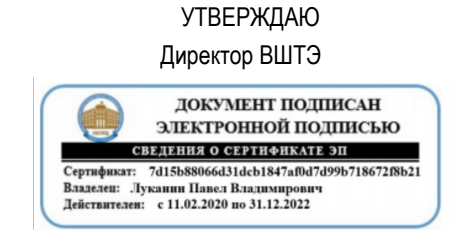

# **Рабочая программа дисциплины**

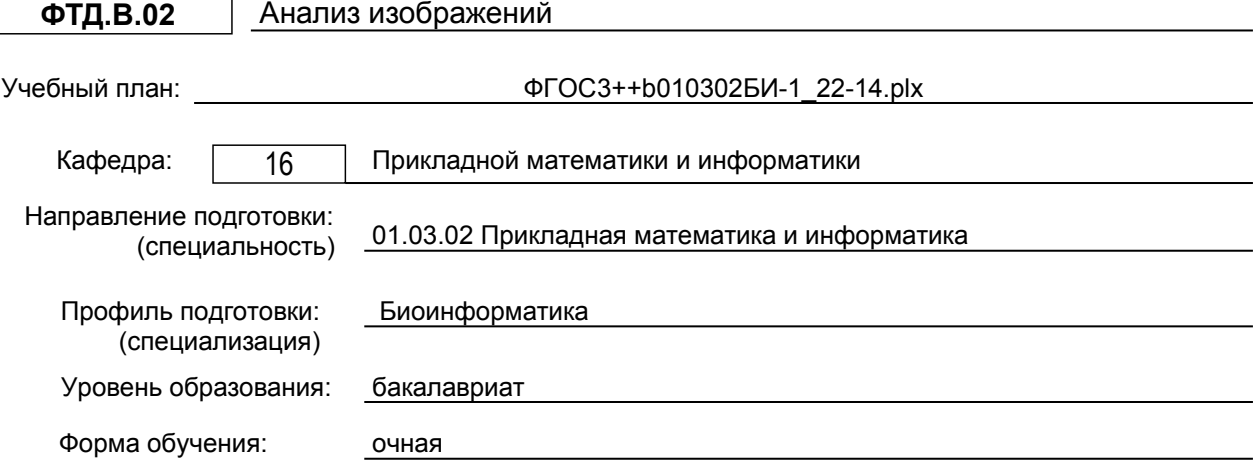

# **План учебного процесса**

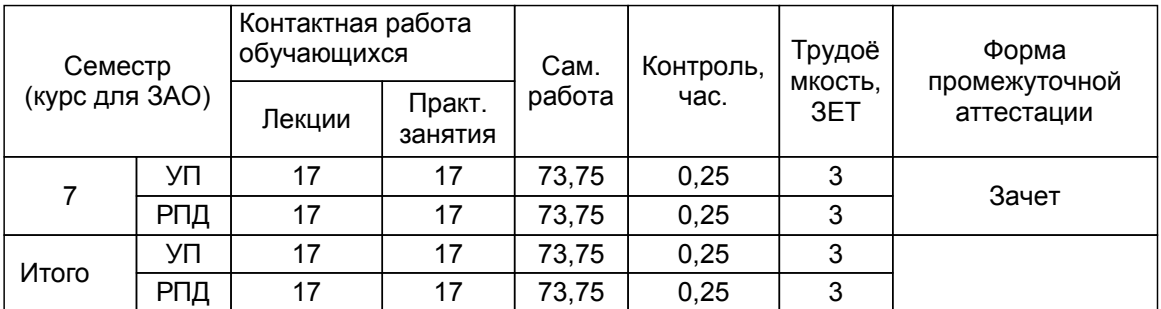

Рабочая программа дисциплины составлена в соответствии с федеральным государственным образовательным стандартом высшего образования по направлению подготовки 01.03.02 Прикладная математика и информатика, утверждённым приказом Министерства образования и науки Российской Федерации от 10.01.2018 г. № 9

Составитель (и):

старший преподаватель и поставлять при податку стандартинго и поставлять при податку при податку при податку п

Яковлев В.П.

От кафедры составителя: Заведующий кафедрой прикладной математики и информатики

От выпускающей кафедры: Заведующий кафедрой

Яковлев В.П.

Методический отдел: Смирнова В.Г.

### **1 ВВЕДЕНИЕ К РАБОЧЕЙ ПРОГРАММЕ ДИСЦИПЛИНЫ**

**1.1 Цель дисциплины:** обучить студентов общим принципам и основным

методам формирования, преобразования и передачи изображений.

### **1.2 Задачи дисциплины:**

- дать основы теории цифровой обработки изображений (ЦОИ), включая методы

представления и описания, цифровой фильтрации и спектрального анализа, реставрации и улучшения качества, кодирования и сжатия, поиска и распознавания.

- научить использовать теоретические знания для алгоритмического проектирования систем ЦОИ, использовать типовые инструментальные средства и пакеты прикладных программ для решения конкретных прикладных задач обработки сигналов изображений на ЭВМ.

### **1.3 Требования к предварительной подготовке обучающегося:**

Предварительная подготовка предполагает создание основы для формирования компетенций, указанных в п. 2, при изучении дисциплин:

Производственная практика, технологическая (проектно-технологическая) практика

Компьютерное моделирование

Биостатистика

Прикладной системный анализ в бионформатике

### **2 КОМПЕТЕНЦИИ ОБУЧАЮЩЕГОСЯ, ФОРМИРУЕМЫЕ В РЕЗУЛЬТАТЕ ОСВОЕНИЯ ДИСЦИПЛИНЫ**

### **ПК-8: Способен анализировать результаты тестирования в области биоинформатики**

**Знать:** инструменты выполнения тестов, применяемых в ходе анализа изображений; базовые техники комбинаторики тестов; типы дефектов, их классификации и статистики возникновения; виды и техники тестирования изображений.

**Уметь:** сопоставлять и анализировать информацию, полученную в ходе анализа изображений; проводить сравнительный анализ результатов анализа; составлять и оформлять документы по результатам анализа

**Владеть:** навыками: получения данных об ожидаемых и реальных результатах тестирования изображений; проверки выполнения достигнутой цели тестирования изображений тестовым сценариям.

# **3 РЕЗУЛЬТАТЫ ОБУЧЕНИЯ ПО ДИСЦИПЛИНЕ**

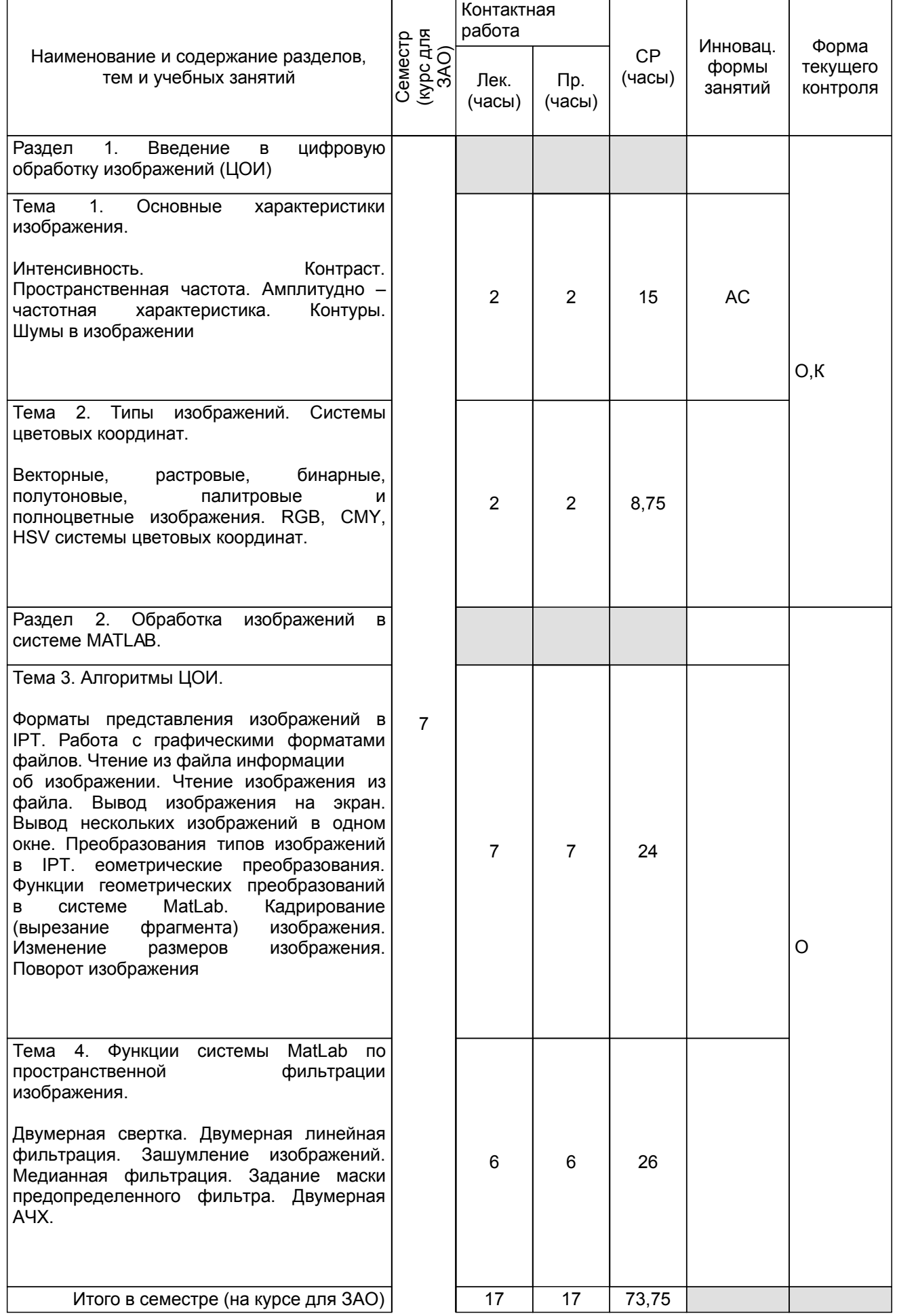

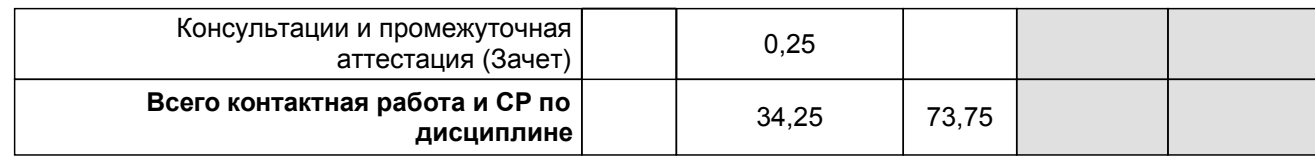

# **4 КУРСОВОЕ ПРОЕКТИРОВАНИЕ**

Курсовое проектирование учебным планом не предусмотрено

# **5. ФОНД ОЦЕНОЧНЫХ СРЕДСТВ ДЛЯ ПРОВЕДЕНИЯ ПРОМЕЖУТОЧНОЙ АТТЕСТАЦИИ**

# **5.1 Описание показателей, критериев и системы оценивания результатов обучения**

# **5.1.1 Показатели оценивания**

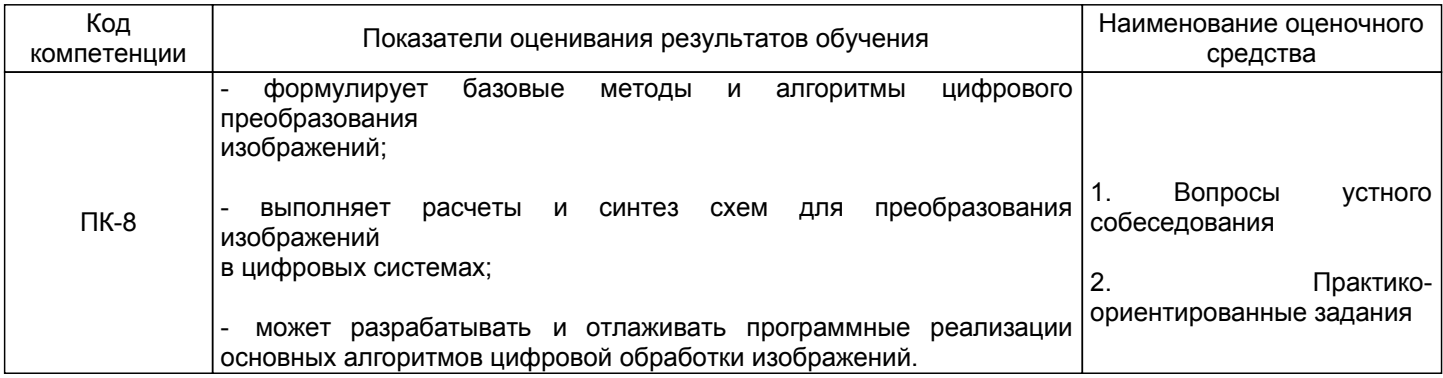

### **5.1.2 Система и критерии оценивания**

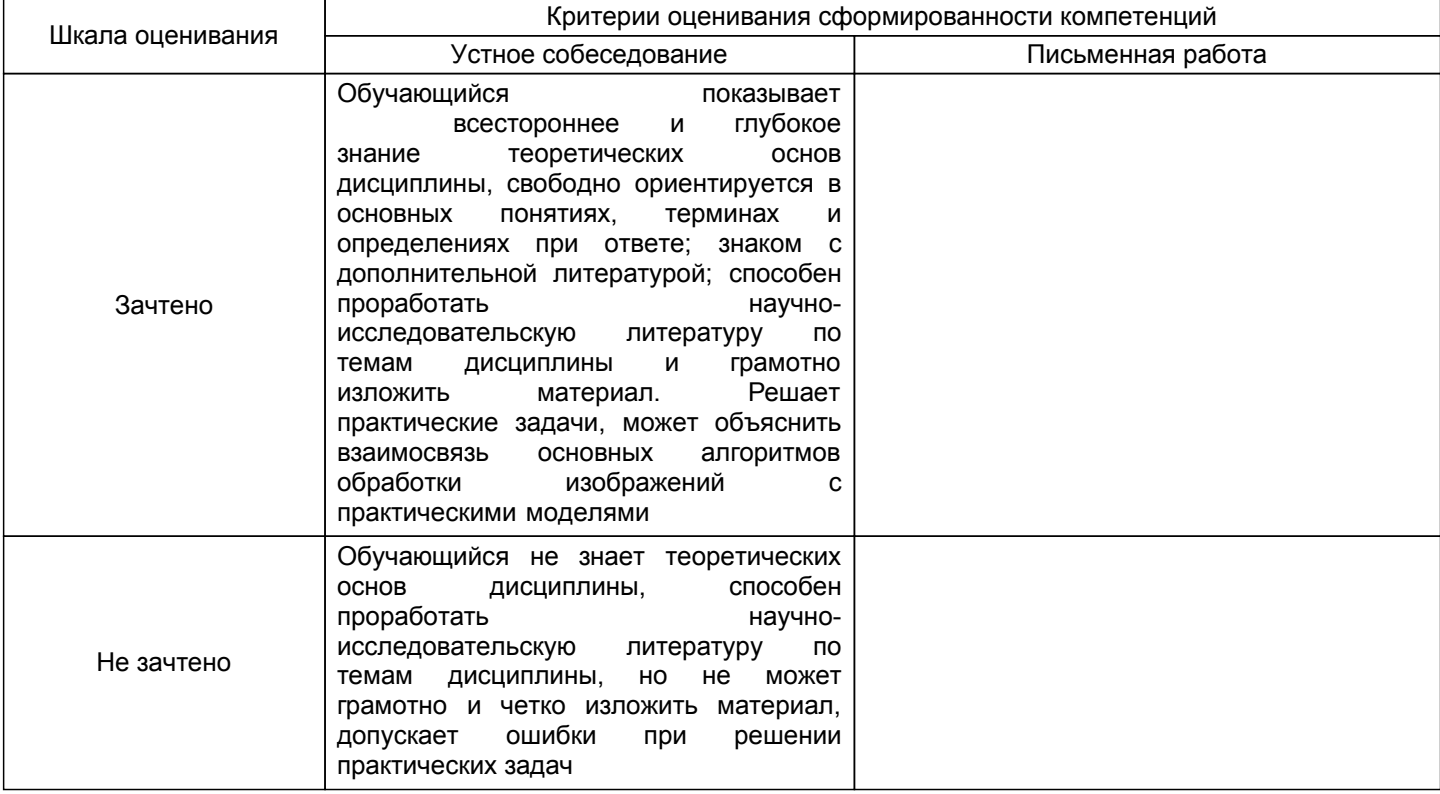

# **5.2 Типовые контрольные задания или иные материалы, необходимые для оценки знаний, умений, навыков и (или) опыта деятельности**

# **5.2.1 Перечень контрольных вопросов**

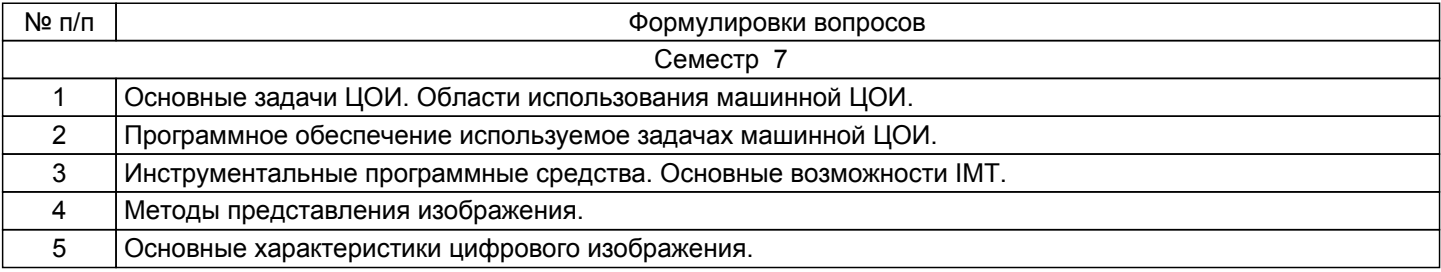

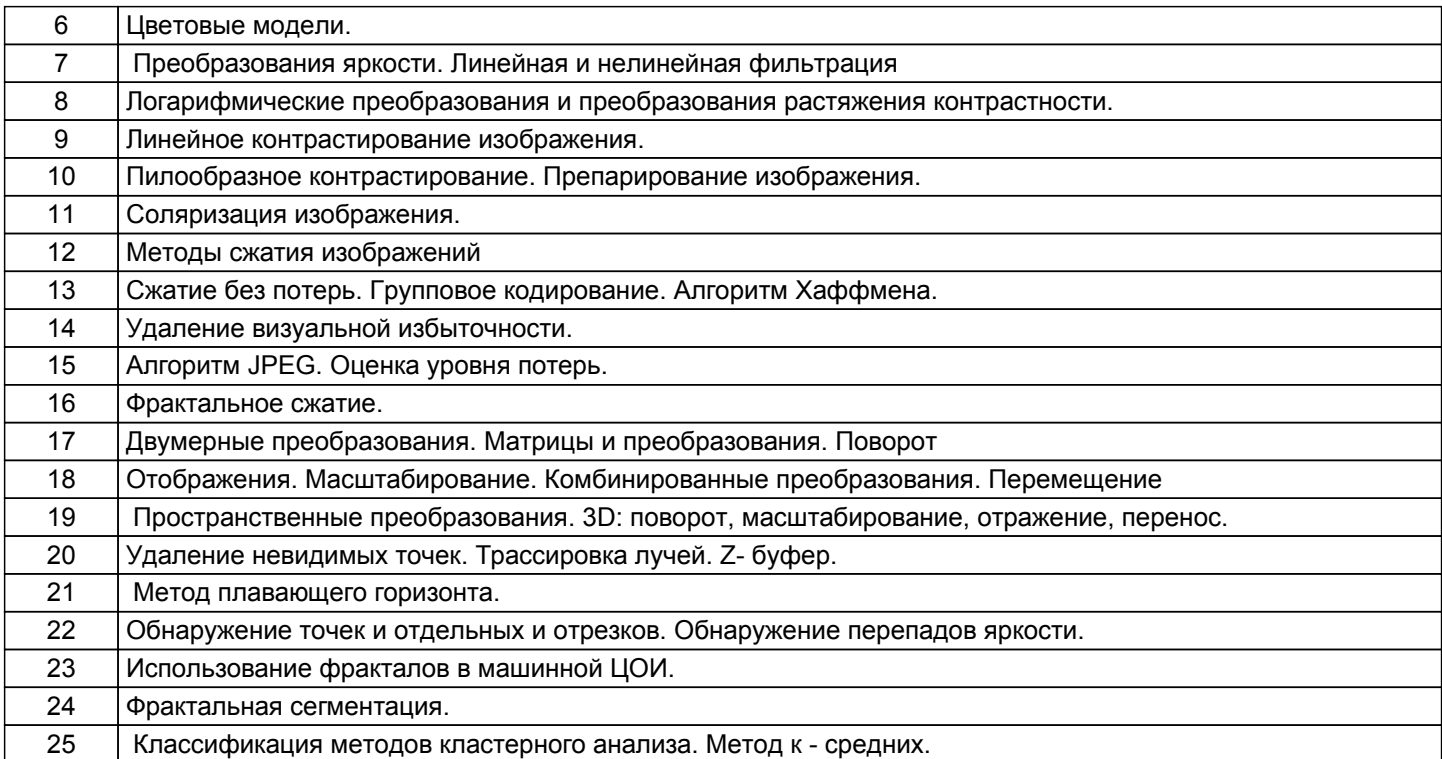

### **5.2.2 Типовые тестовые задания**

Не предусмотрено.

### **5.2.3 Типовые практико-ориентированные задания (задачи, кейсы)**

1. Для данного изображения реализовать алгоритмы гистограммной

обработки:

• эквализации гистограммы;

• приведения (задания) гистограммы.

Вывести на экран результирующие изображения, их гистограммы, а также графики функции преобразования яркостей (зависимость выходных значений яркости от входных) и функции распределения яркостей результирующего изображения.

2. Для алгоритма приведения гистограммы сформировать и вывести на экран заданную гистограмму в соответствии с вариантом. Изменив вид заданной гистограммы на гистограмму с равномерной ПРВ яркостей, сравнить результат с результатом алгоритма эквализации.

# **5.3 Методические материалы, определяющие процедуры оценивания знаний, умений, владений (навыков и (или) практического опыта деятельности)**

### **5.3.1 Условия допуска обучающегося к промежуточной аттестации и порядок ликвидации академической задолженности**

Проведение промежуточной аттестации регламентировано локальным нормативным актом СПбГУПТД «Положение о проведении текущего контроля успеваемости и промежуточной аттестации обучающихся»

### **5.3.2 Форма проведения промежуточной аттестации по дисциплине**

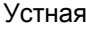

 $+$  Письменная  $\vert$  Компьютерное тестирование  $\vert$  Иная

### **5.3.3 Особенности проведения промежуточной аттестации по дисциплине**

Возможность пользоваться справочным материалом, калькулятором. Время на подготовку ответа по вопросам 15 минут.

### **6. УЧЕБНО-МЕТОДИЧЕСКОЕ И ИНФОРМАЦИОННОЕ ОБЕСПЕЧЕНИЕ ДИСЦИПЛИНЫ**

#### **6.1 Учебная литература**

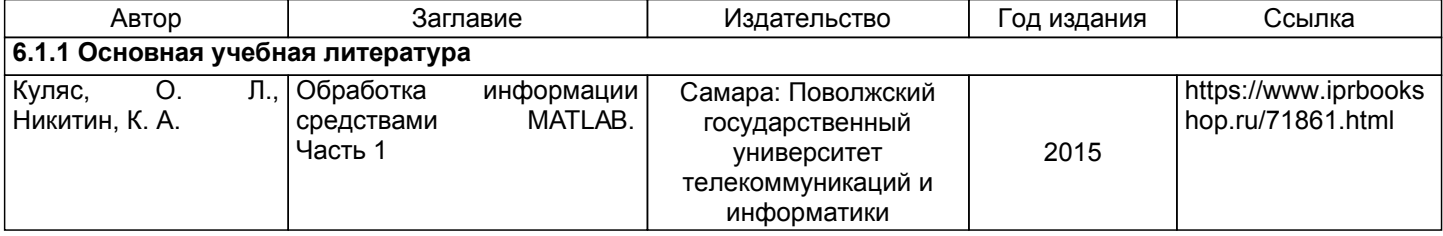

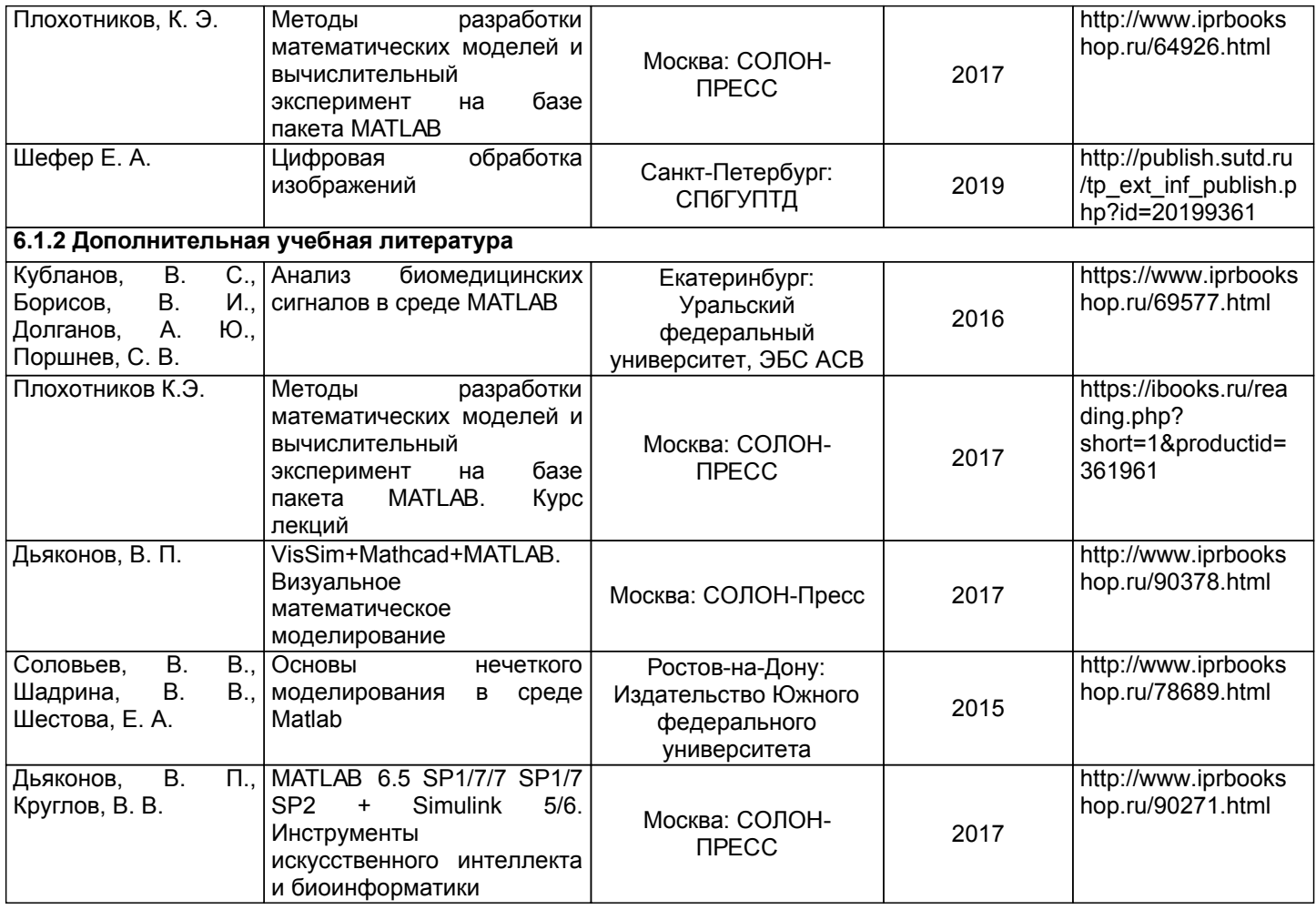

### **6.2 Перечень профессиональных баз данных и информационно-справочных систем**

Электронно-библиотечная система IPRbooks [Электронный ресурс]. URL: http://www.iprbookshop.ru/ Электронная библиотека ВШТЭ СПБ ГУПТД [Электронный ресурс]. URL: http://nizrp.narod.ru Электронно-библиотечная система «Айбукс» [Электронный ресурс]. URL: https://www.ibooks.ru/ Всё о сжатии данных, изображений и видео - http://compression.ru/ Цифровая обработка изображений Э. Прэтт - http://dsp-book.narod.ru/pratt/pratt.htm

### **6.3 Перечень лицензионного и свободно распространяемого программного обеспечения**

MicrosoftWindows 8 MicrosoftOfficeProfessional 2013 Blender 3.1.2 Microsoft: Office Standard 2016 Russian OLP NL AcademicEdition

### **6.4 Описание материально-технической базы, необходимой для осуществления образовательного процесса по дисциплине**

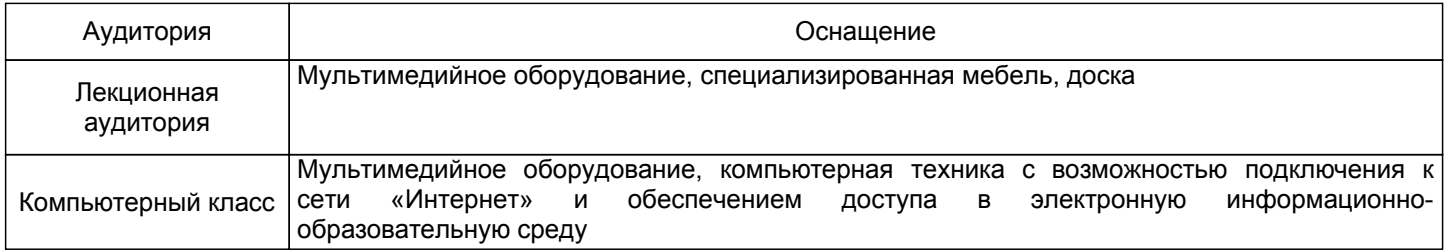